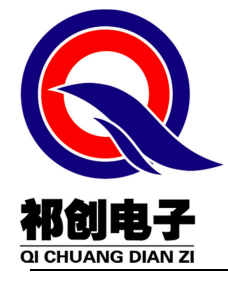

# **2QD0315T17** 驱动板说明书

**EconoDUAL3** 封装 **IGBT** 专用驱动板

联系方式: 15830197785 QQ: 2905477232

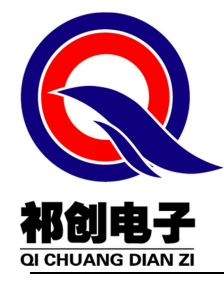

石家庄祁创电子科技有限公司 www.hbqcdriver.com

www.sjzqcdz.cn

# 目录

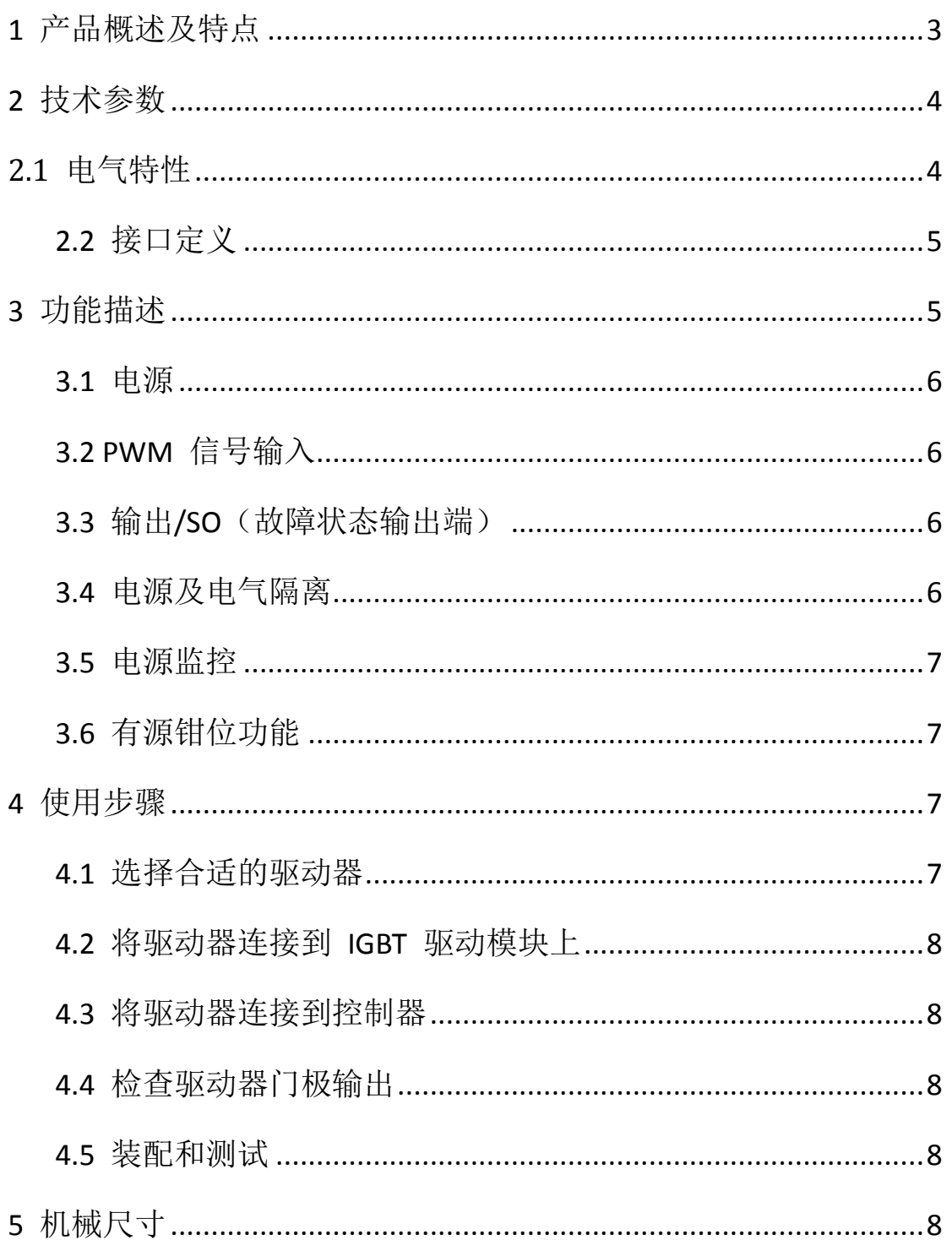

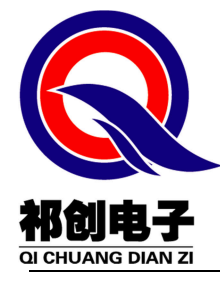

### **1** 产品概述及特点

2QD0315T17 是基于 FluxLink 技术设计而成的双通道 IGBT 驱 动器, 专门为中功率、 高可靠性的应用领域而设计。

适用于 1700V 及以下的 EconoDUAL3 封装 IGBT。

主要特点及功能如下:

完整的隔离 DC/DC 电源

单通道 3W 输出功率, 峰值电流为±15A

欠压保护功能

有源钳位功能

短路保护功能

软关断

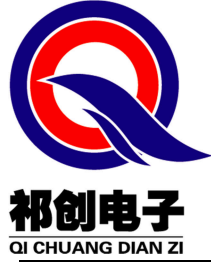

石家庄祁创电子科技有限公司 www.hbqcdriver.com www.sjzqcdz.cn

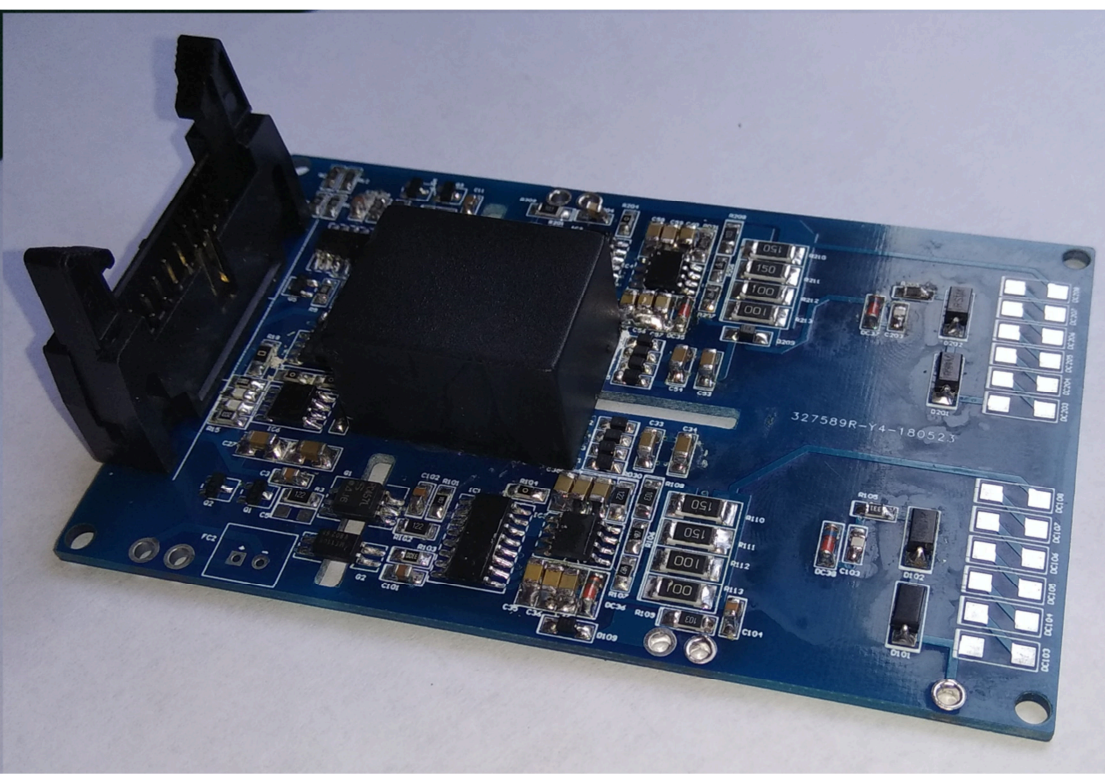

图 2QP0315Txx-ED3 驱动器

## **2** 技术参数

### **2.1** 电气特性

表中电气参数是在常温 25℃时, 输入信号的开关频率为 60KHz, 电源电压为+15V 时所测得:

驱动板电气特性参数

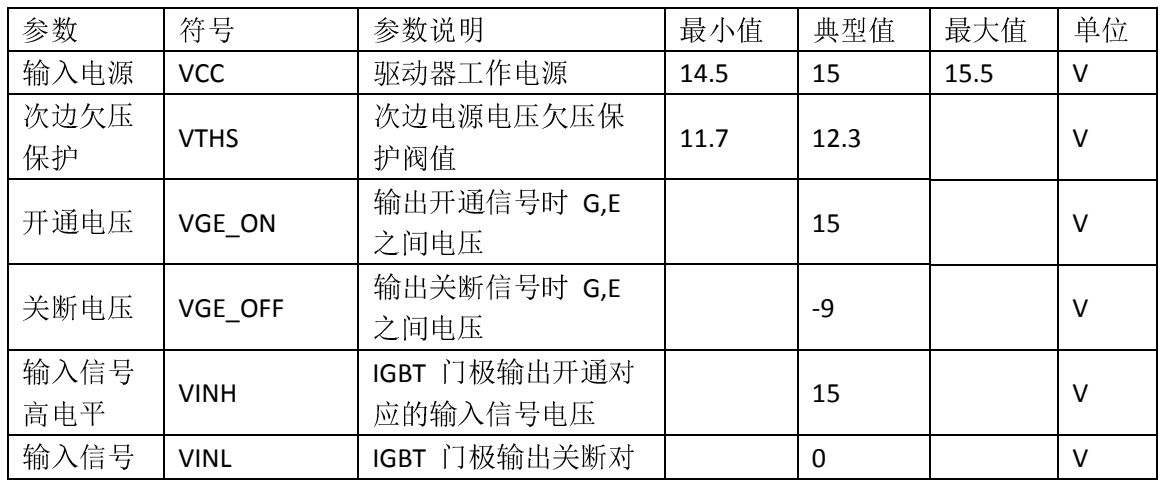

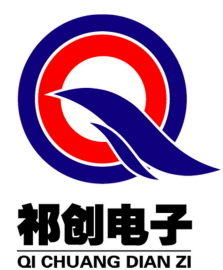

石家庄祁创电子科技有限公司

# www.hbqcdriver.com

## www.sjzqcdz.cn

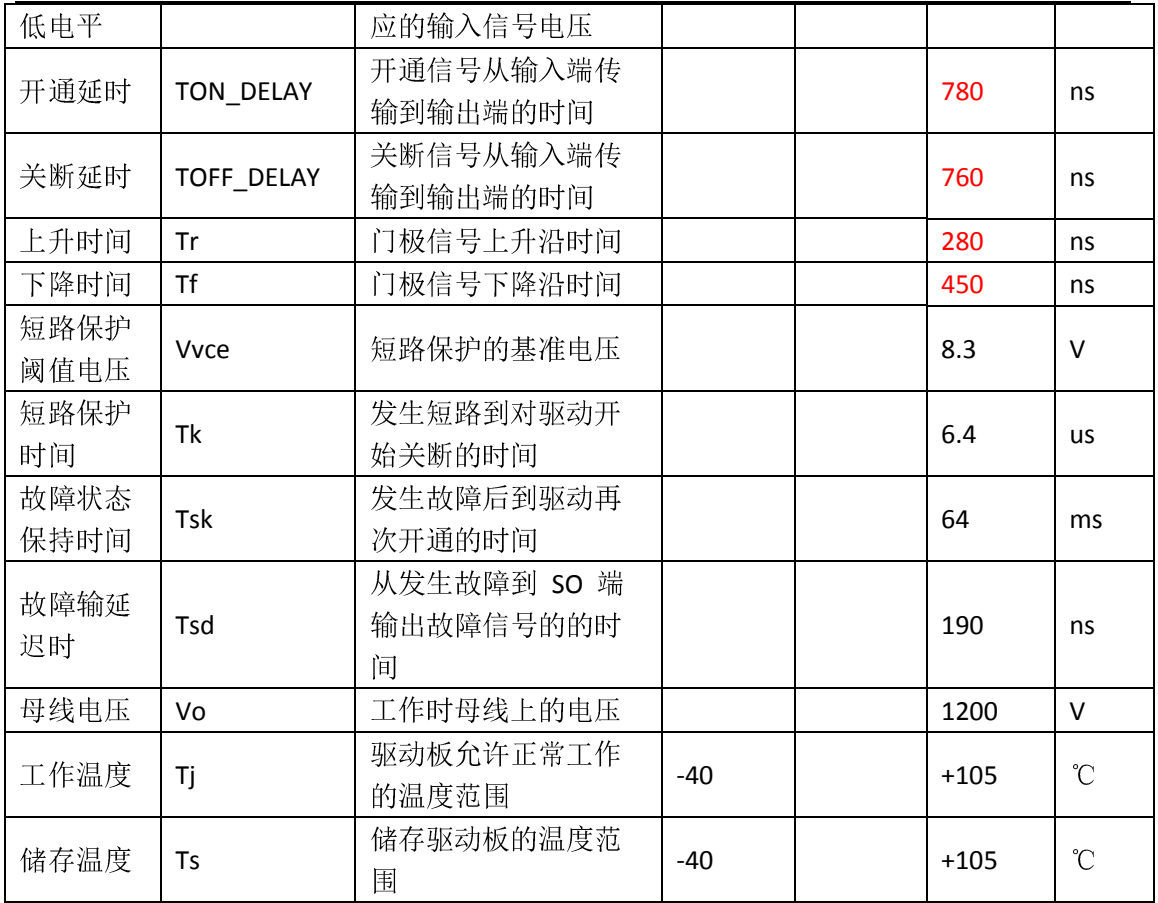

## **2.2** 接口定义

连接器 **FC1** 接口定义

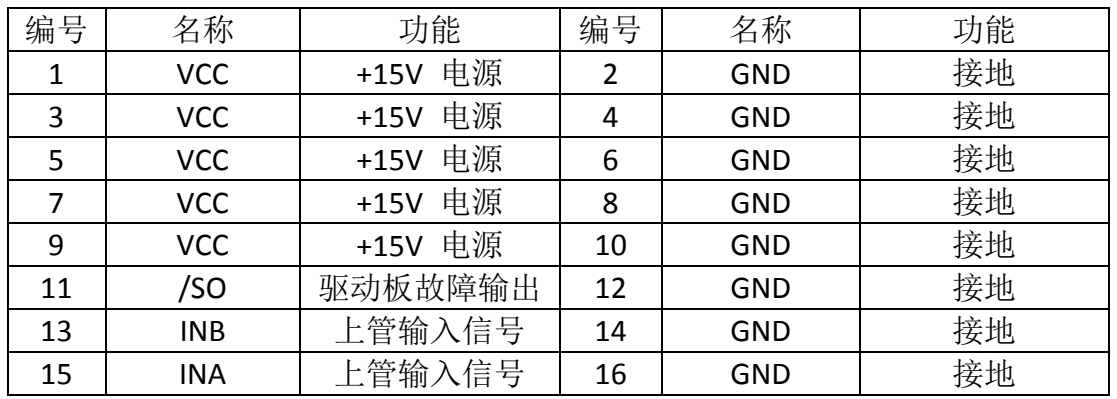

连接器 FC2 接口定义

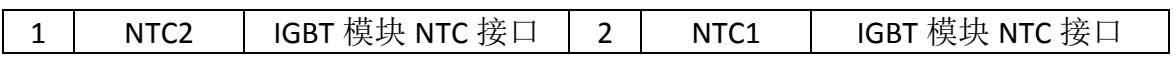

# **3** 功能描述

本使用说明按照驱动电路上由原边到次边的顺序, 亦即由电源、

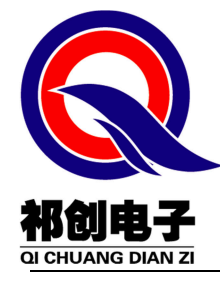

信号输入侧到 IGBT 连接侧的顺序对 2QD0315T17 驱动器的工作方 式进行描述。

#### **3.1** 电源

驱动器 FC1 端子的 1.3.5.7 脚是电源输入端子, 为保证驱动器可 靠的工作, 要求 VCC 输入一个稳定的 15 (±0.5) V 电源给驱动 器供电。

驱动器启动时, 可以限制启动冲击电流而不需要增加其他外部 限流电路。

#### **3.2 PWM** 信号输入

2QD0315T17 驱动器只提供电信号接口,只需向连接器 FC1 上相 应的引脚表所列出的端口 INA 和 INB 输入信号即可。

#### **3.3** 输出**/SO**(故障状态输出端)

2QD0315T17 驱动器两个通道的故障信号/SO。 正常工作时,/SO 输出加上拉电阻接高电平+15V, 当驱动器检测到 IGBT 短路或者欠 压保护时, IGBT 会被安全的关断, 同时/SO 端会输出一个低电平 0V 的故障信号。当检测到故障信号时, PWM 输入信号无效, IGBT 处于关断状态。 经过 50ms 并在排除故障状态后才能正常工作。

#### **3.4** 电源及电气隔离

2QD0315T17 驱动器内部具有 DC/DC 隔离电源, 隔离电压等级 满足 EN50178 的安全隔离标准,原边到副边满足保护等级Ⅱ;

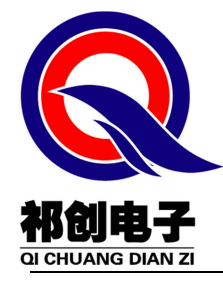

### **3.5** 电源监控

驱动器的原边及两个通道的副边都分别有电源欠压监控电路。 在原边电源发生欠压时, 两个通道的副边驱动将输出负电压从而使 IGBT 保持在关断状态, 故障信号会被传送到 FC1 端子的 /SO 端输 出;在某通道副边电源发生欠压时, 该通道将输出负电压使 IGBT 保 持在关断状态, 故障信号将会被传送到/SO 管脚上。

### **3.6** 有源钳位功能

驱动器的两个通道都具有有源钳位功能, 可以有效的防止 IGBT 的过压损坏。有源钳位电路的实现方法是在 IGBT 的集电极和门极之 间用瞬态抑制二极管(TVS) 建立一个反馈通道。 当集电极-发射极 尖峰电压超过一个预设门槛时, 有源钳位电路将会启动使得 IGBT 仍保持 IGBT 部分导通, 从而令 IGBT 的集电极-发射极电压得到抑 制。 有源钳位功能主要嵌入在副边的集成电路中。客户可根据实际 需要进行设置。

# **4** 使用步骤

下列步骤说明如何在功率变换器中正确使用 2QD0315T17 驱动器。

### **4.1** 选择合适的驱动器

2QD0315T17 是一款基于 FluxLink 技术设计而成的双通道 IGBT 驱动器,采用电信号传输接口,适用于 1700V 及以下的 EconoDUAL3 封装 IGBT。在封装不匹配的 IGBT 模块中, 驱动器将 无法使用。 不正确的使用可能会造成驱动器故障。

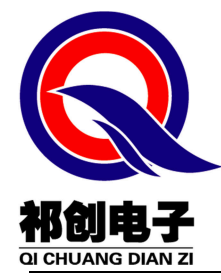

### **4.2** 将驱动器连接到 **IGBT** 驱动模块上

IGBT 模块和驱动器的任何操作, 需符合静电敏感设备保护的通 用要求, 参考国际标准 IEC 60747-1,第 IX 章或欧洲标准 EN100015。 为保护静电感应设备, 要按照规范处理 IGBT 模块和驱动器(工作 场所,工具等都必须符合这些标准) 。

如果忽略了静电保护要求, IGBT 和驱动器可能都会损坏! 通过焊接相对应的端子, 驱动器可以很容易的安装到 IGBT 模块上。

#### **4.3** 将驱动器连接到控制器

将驱动器连接器 FC1 及 FC2 连接到你的控制器件上, 并给驱 动器提供稳定+15V (±0.5V) 电压。

#### **4.4** 检查驱动器门极输出

在给定工作频率的情况下, 检查驱动器门极输出情况。 正常的 门极开通电压为+15V, 关断电压为-9V。除非受实际情况限制不能连 接到驱动器门极端, 否则在安装前就必须进行这些测试。

#### **4.5** 装配和测试

启动系统前, 需确认各模块安装是否正确, 驱动器门极输出是 否正常。 然后在准备的实际负载下启动, 建议设备启动时由轻载到 满载的过程慢慢调节测试。 之后可根据设备的实际应用情况进行严 格的测试。

# **5** 机械尺寸

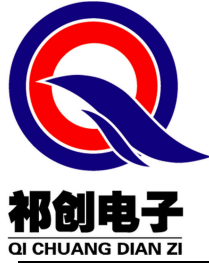

石家庄祁创电子科技有限公司

www.hbqcdriver.com

www.sjzqcdz.cn

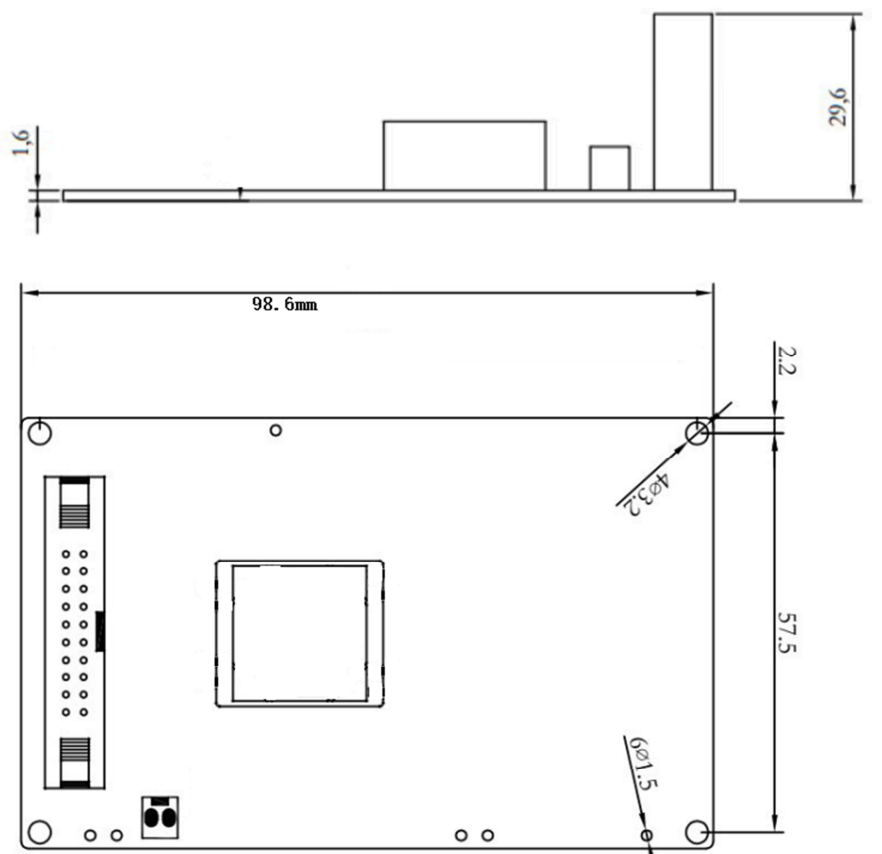